# **Exercices d'activation Échauffement**

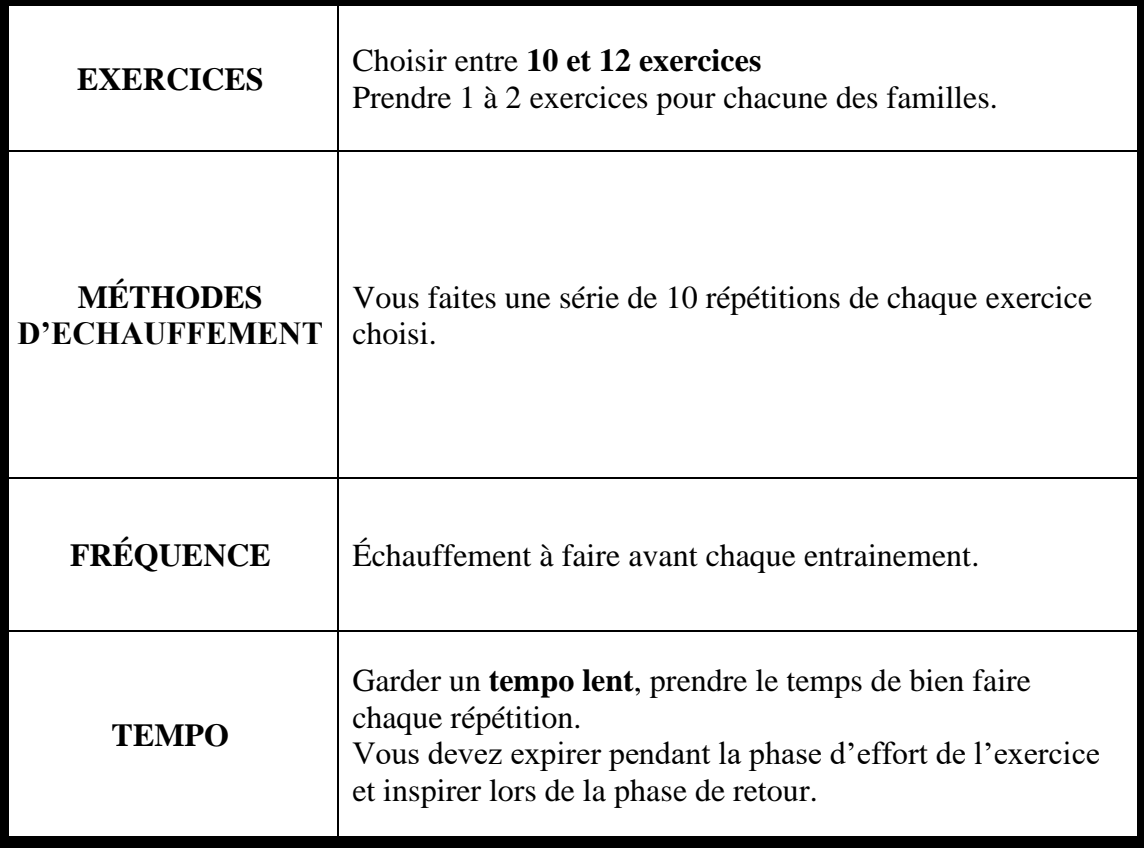

#### **MON AUTOENTRETIEN**

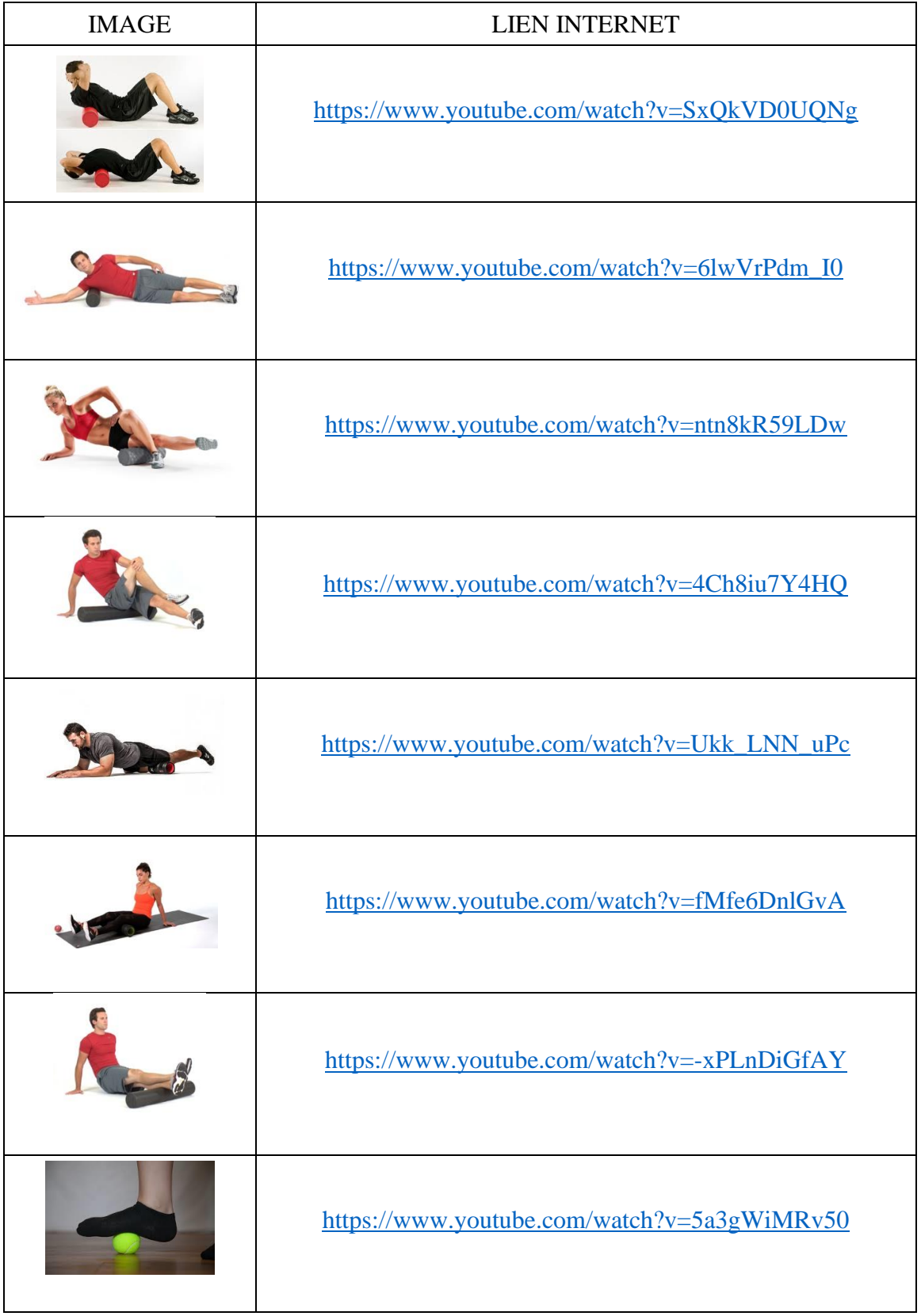

### **CORE**

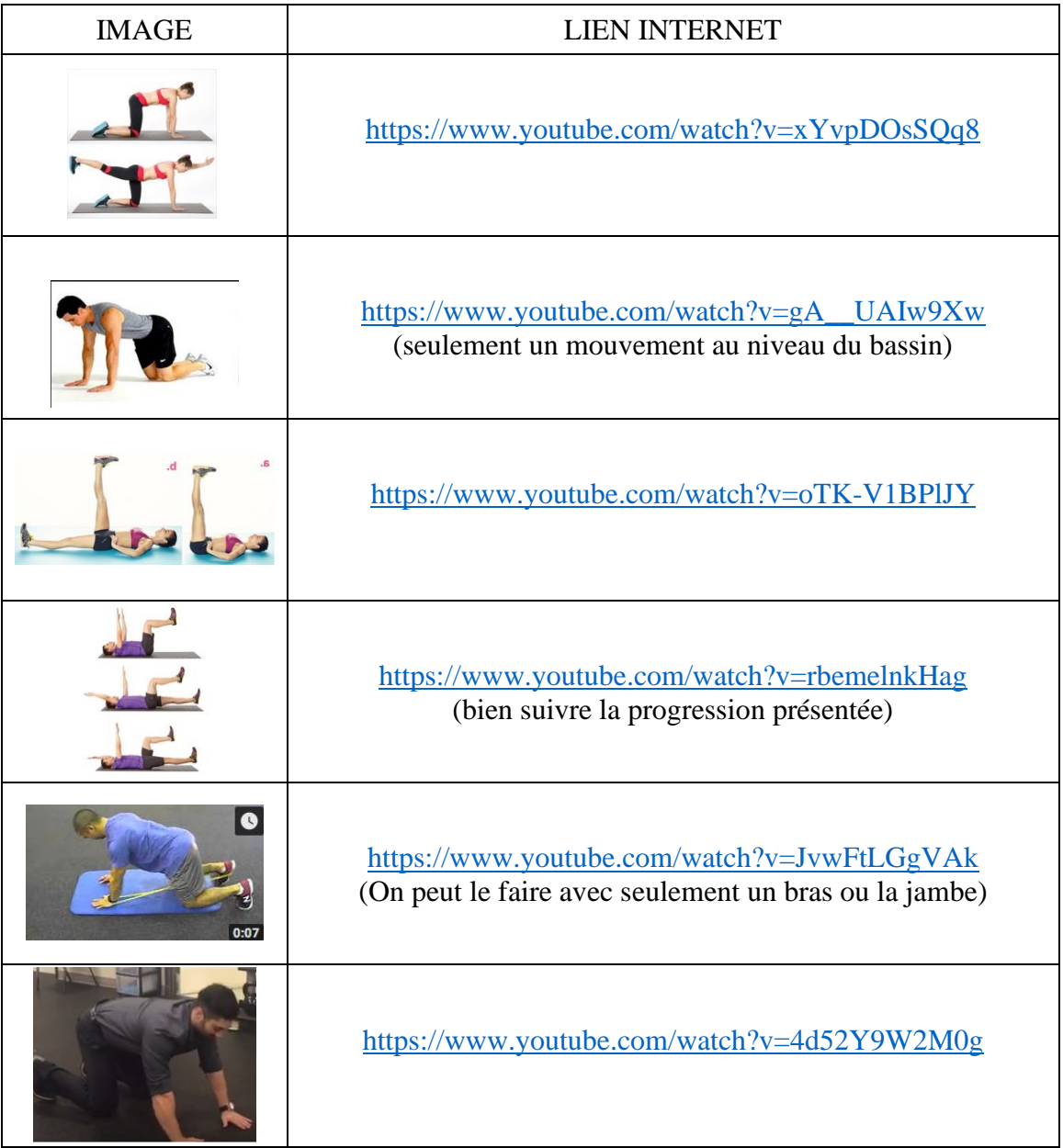

### **ÉPAULE**

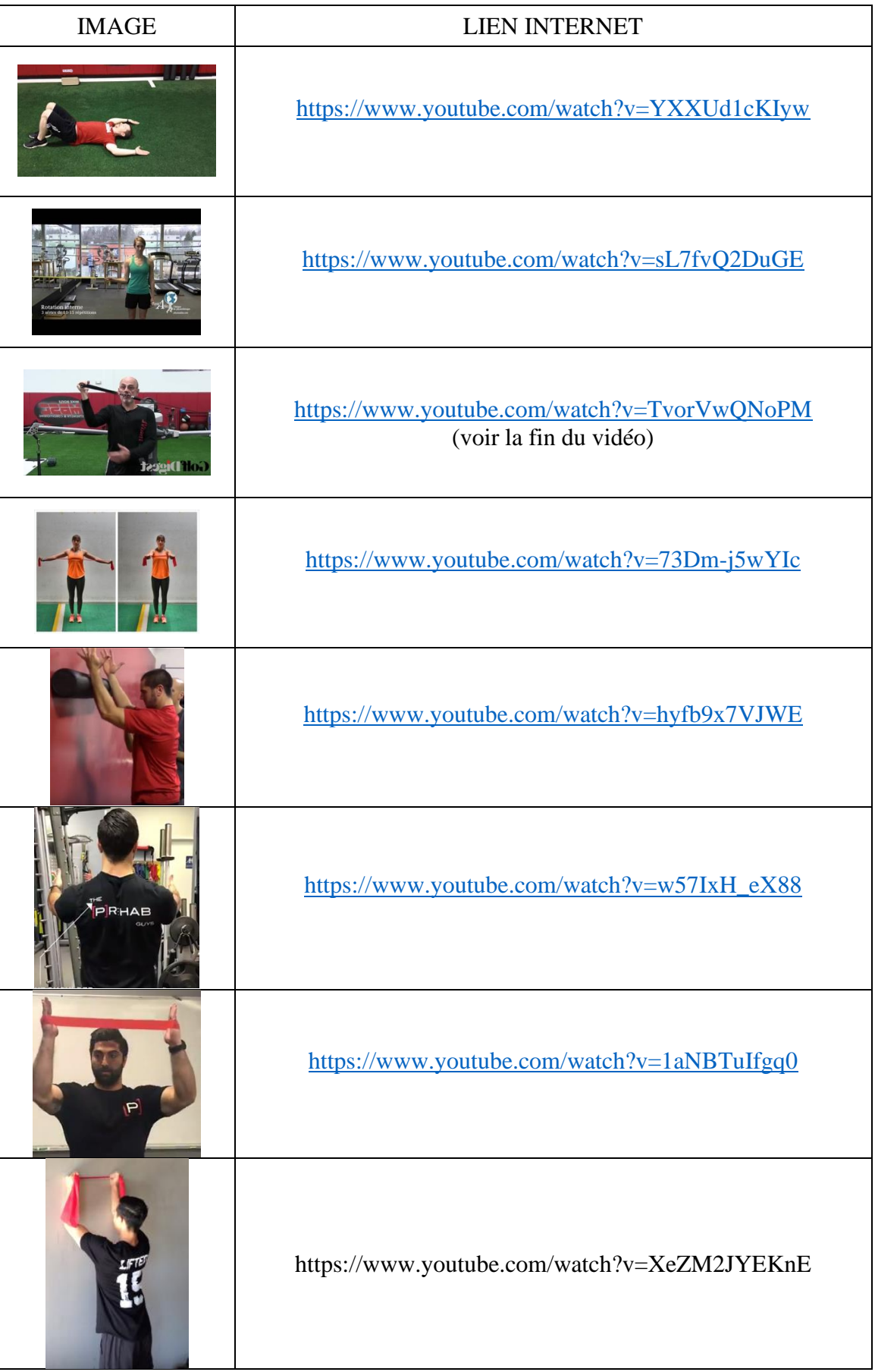

#### **HANCHE**

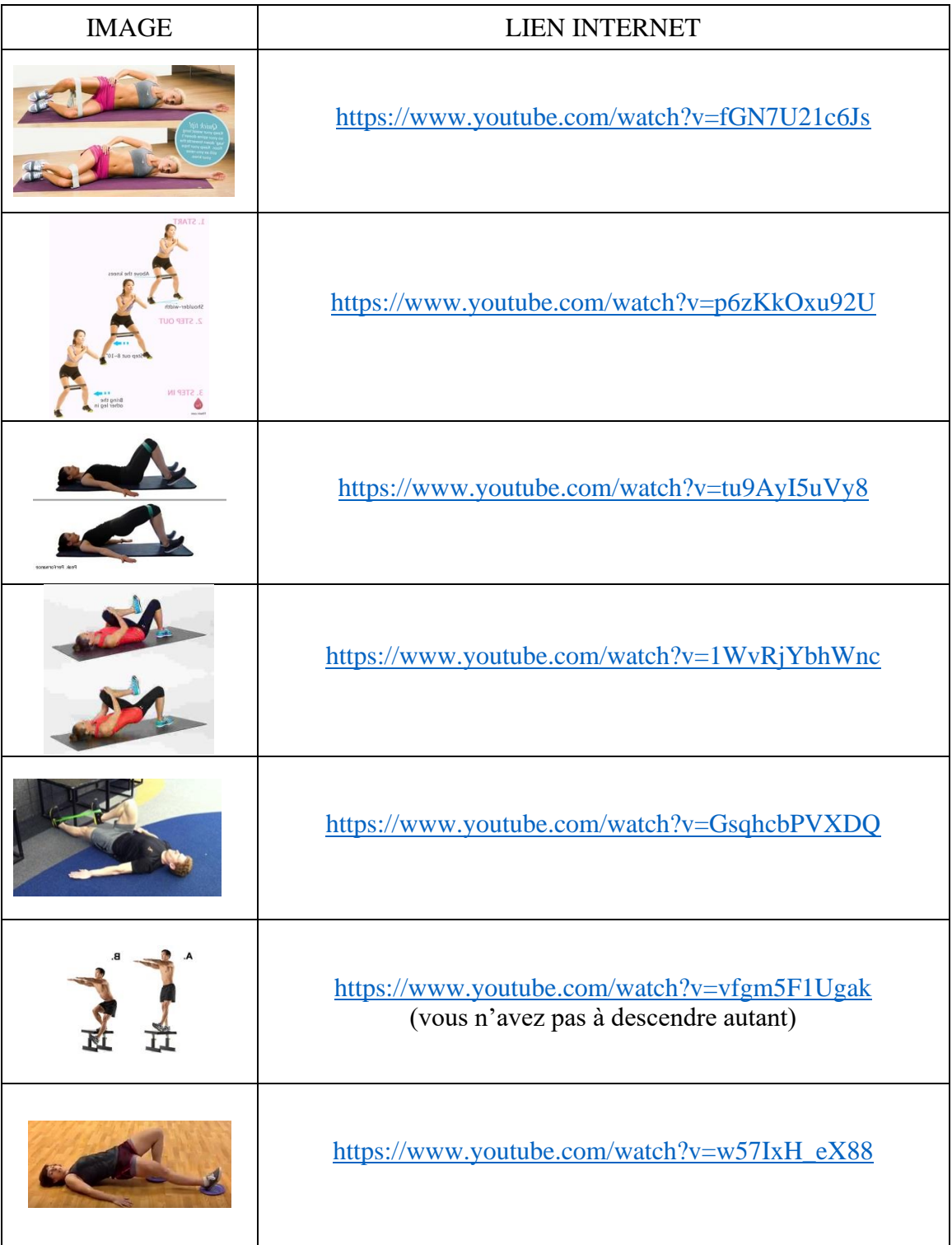

## **JAMBE et ÉQUILIBRE**

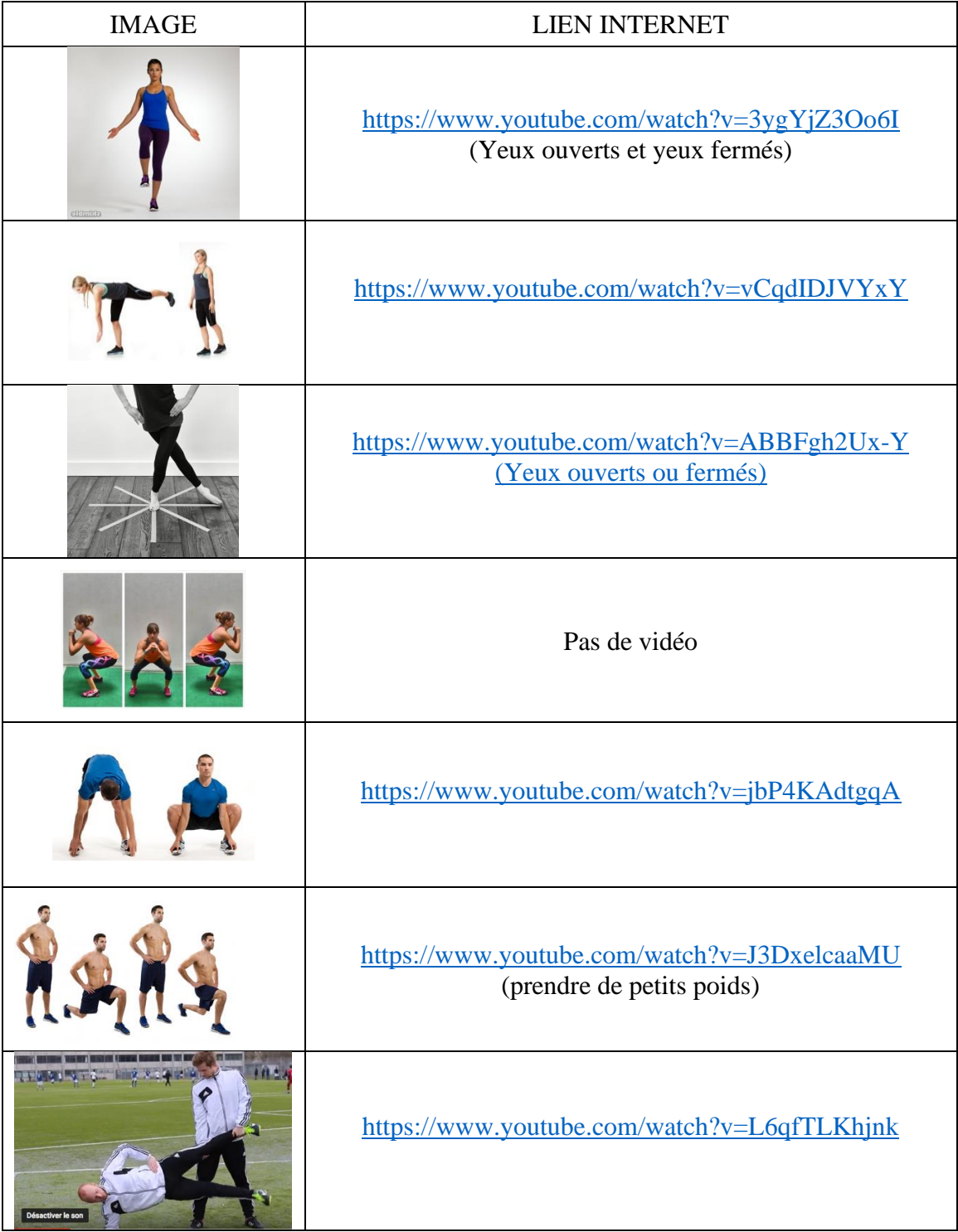

### **CHEVILLE**

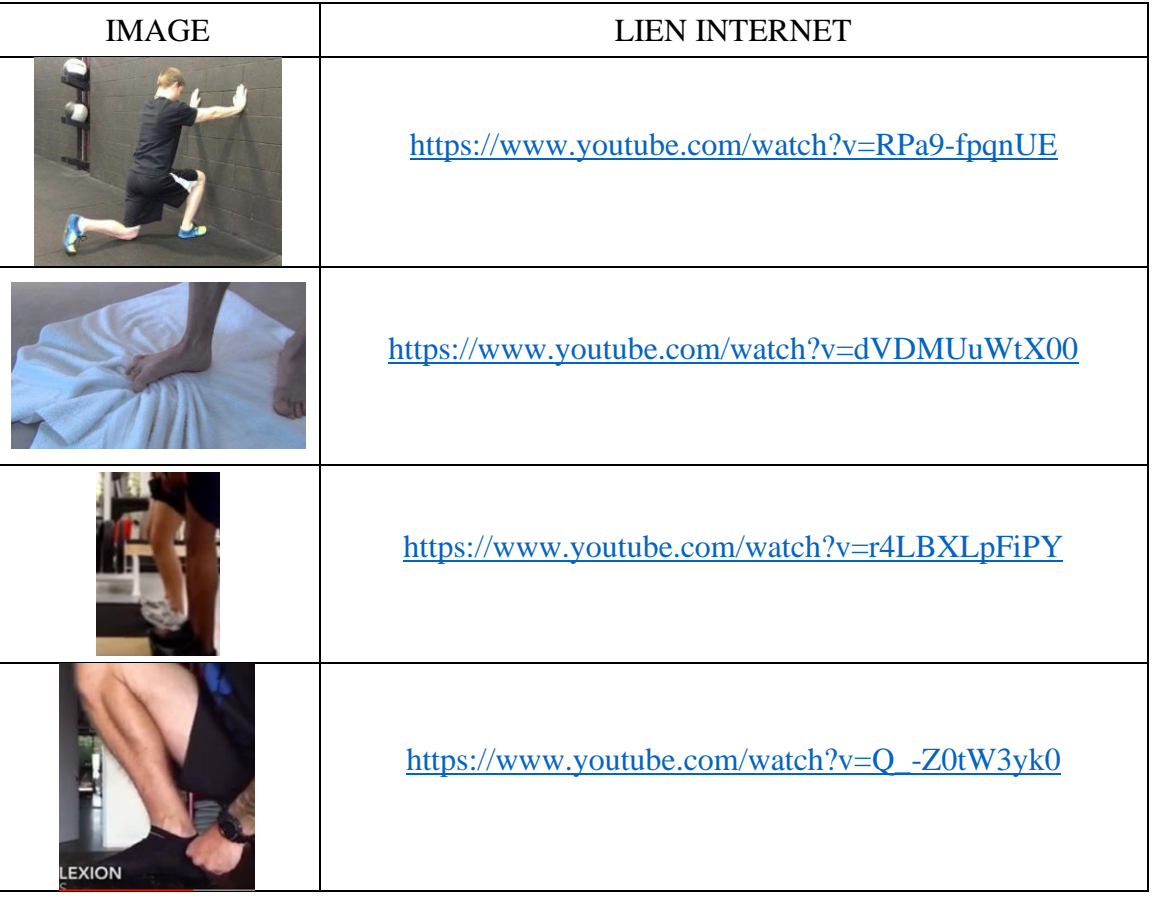